## WYMAGANIA EDUKACYJNE

**INFORMATYKA Klasa 7**

Program nauczania informatyki w szkole podstawowej "Lubię to!. Nowa Era

Wacław Bałabas

Wymagania edukacyjne dla klasy 7 szkoły podstawowej zgodny z podręcznikiem "Lubię to!"

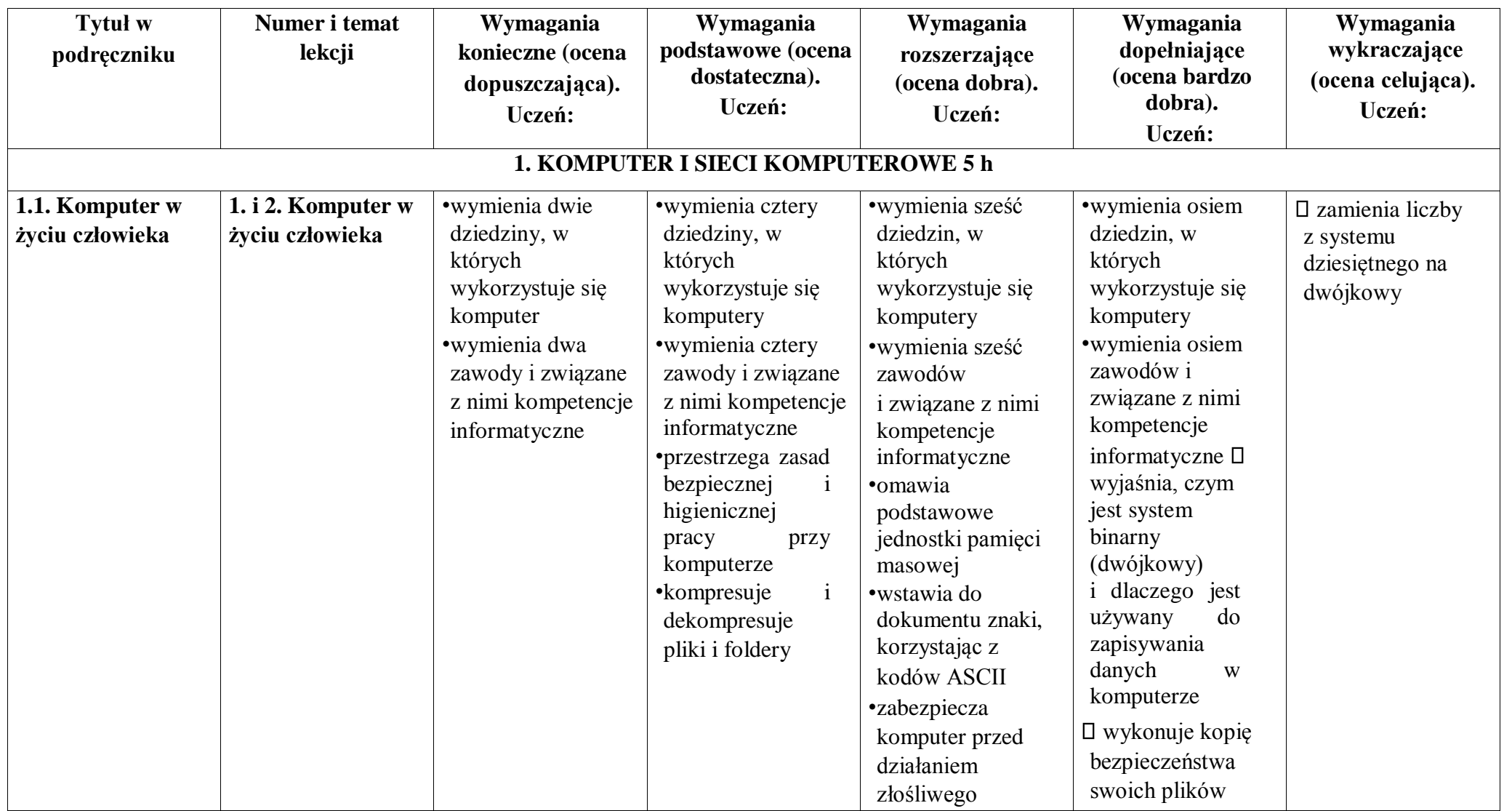

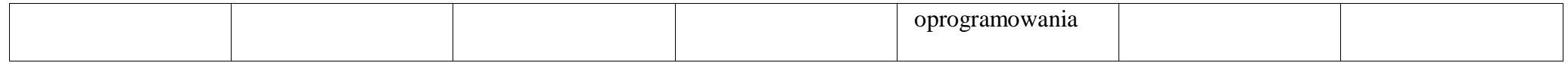

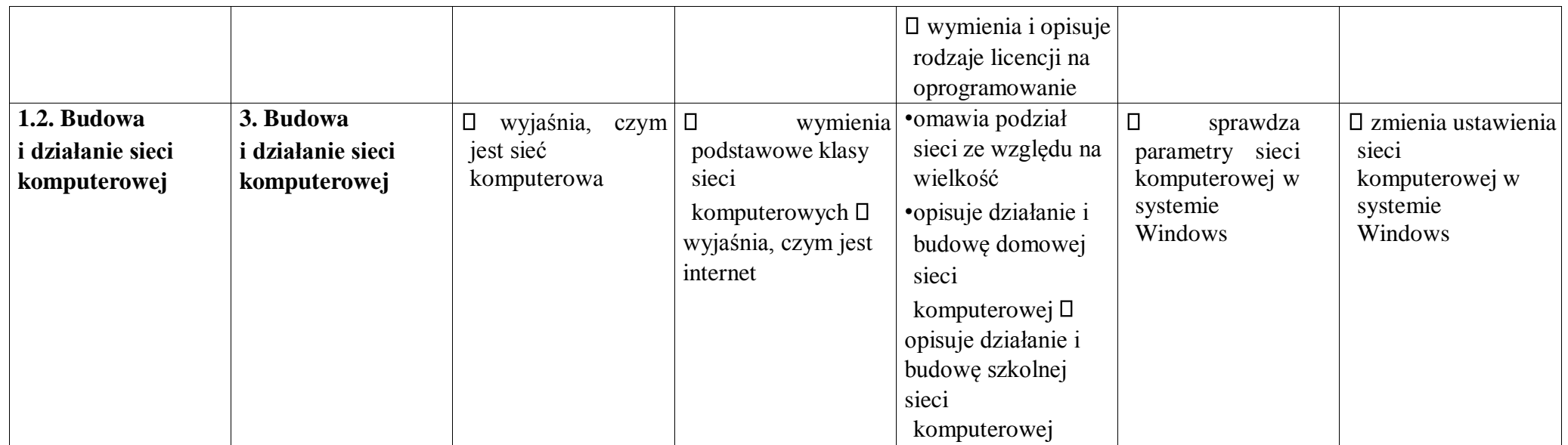

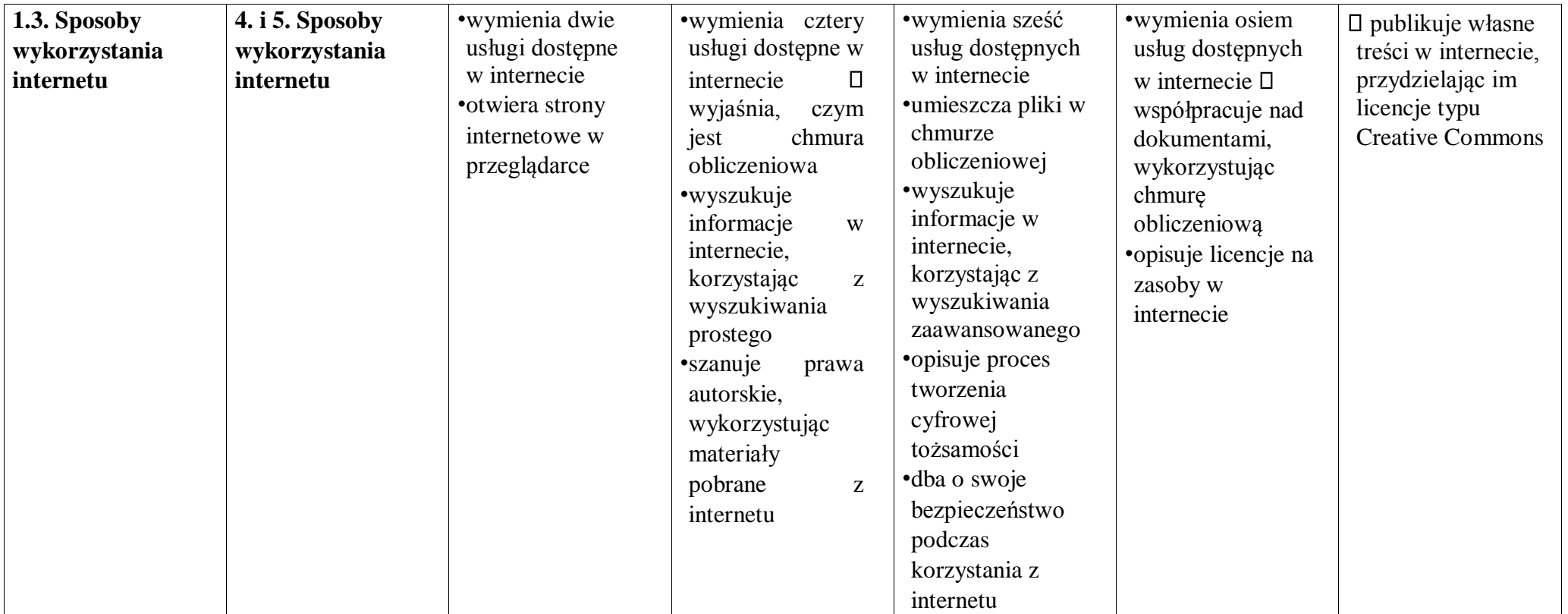

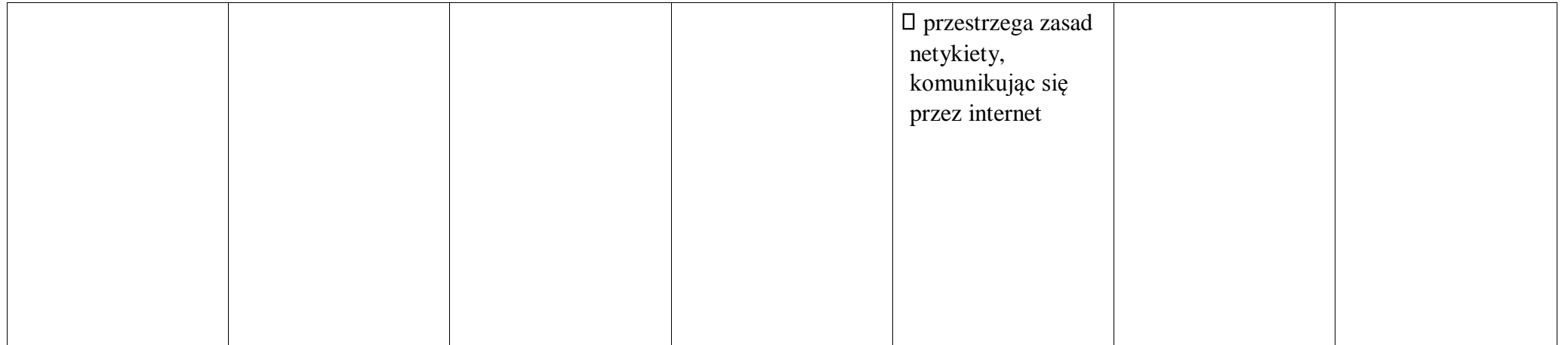

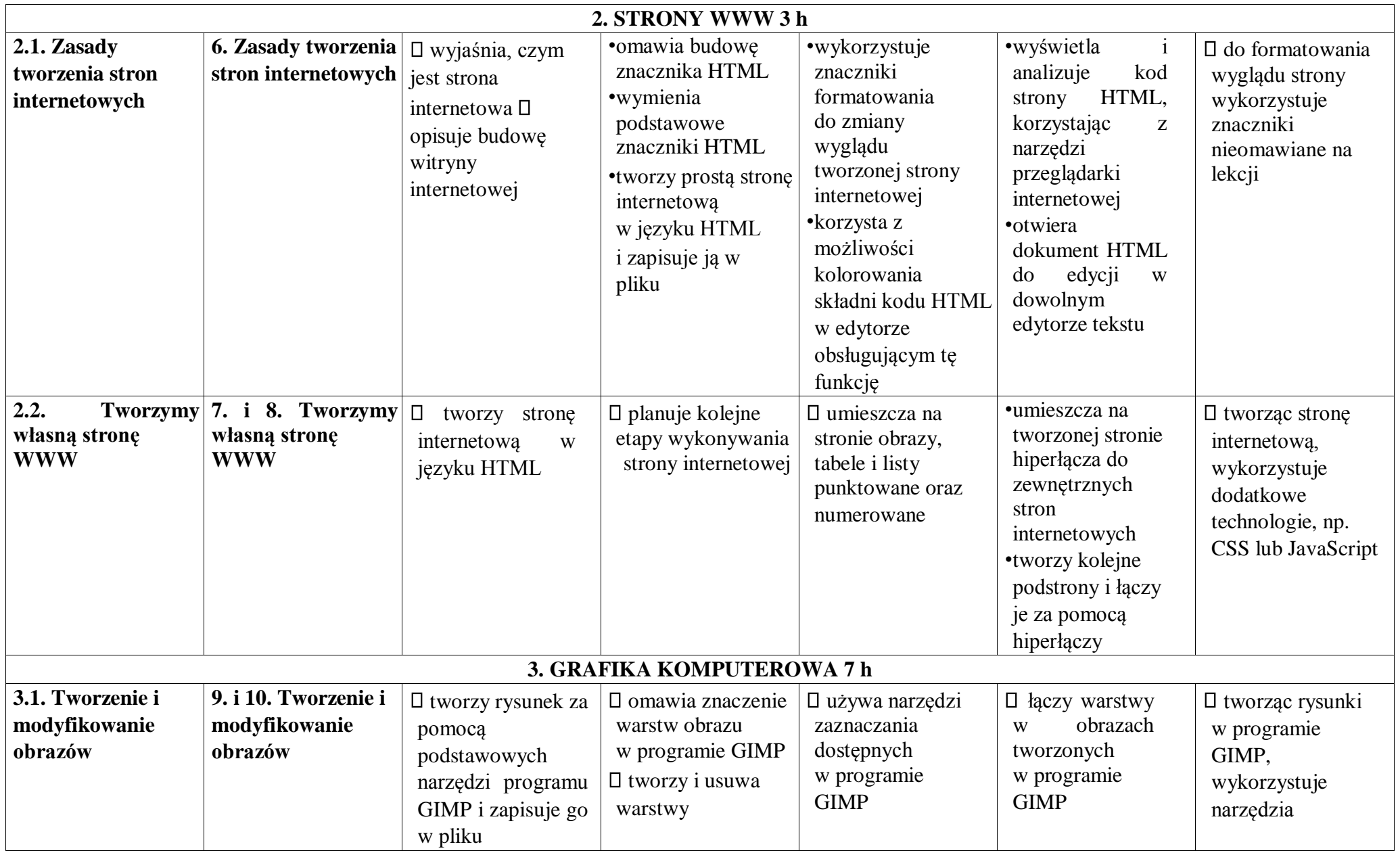

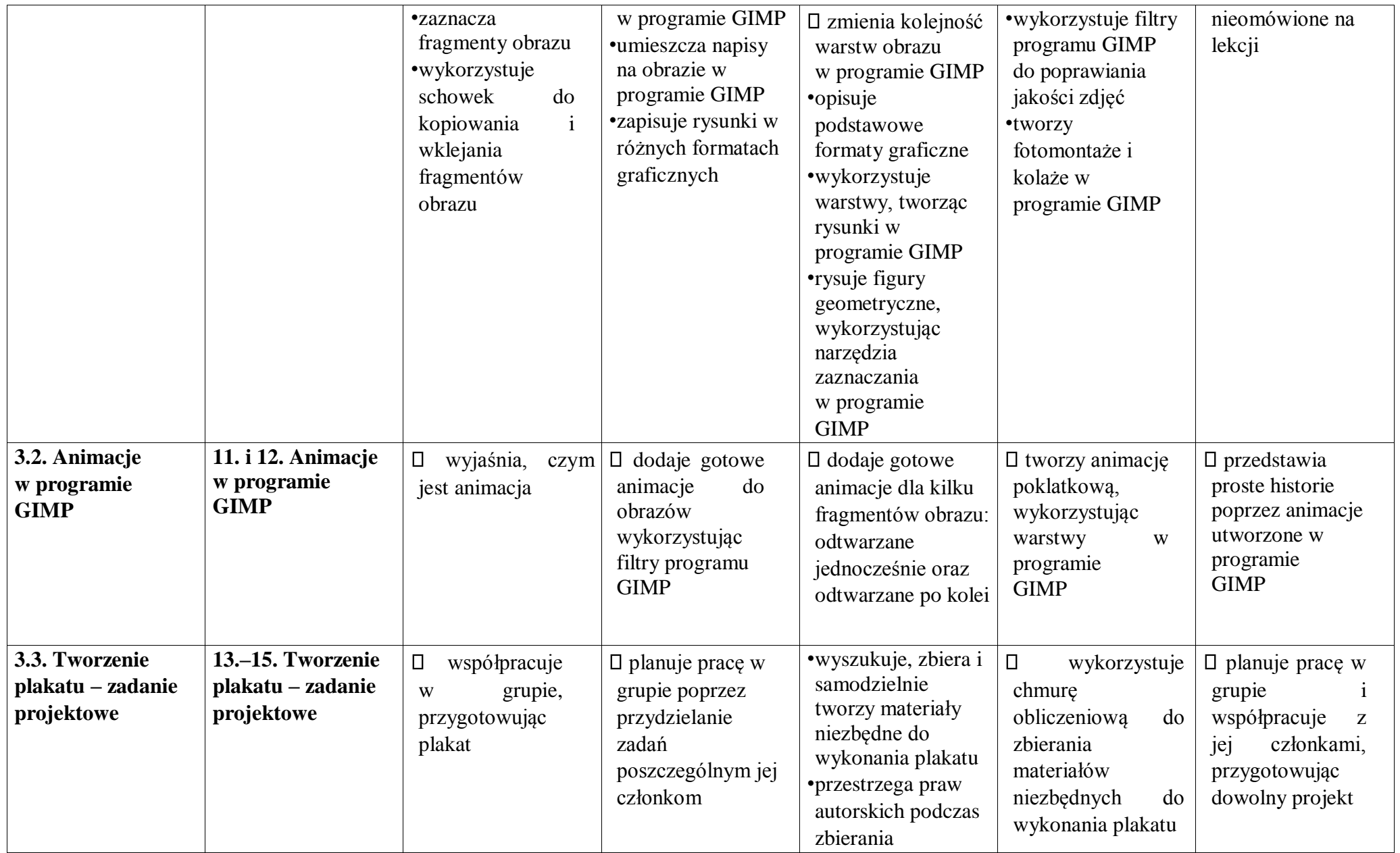

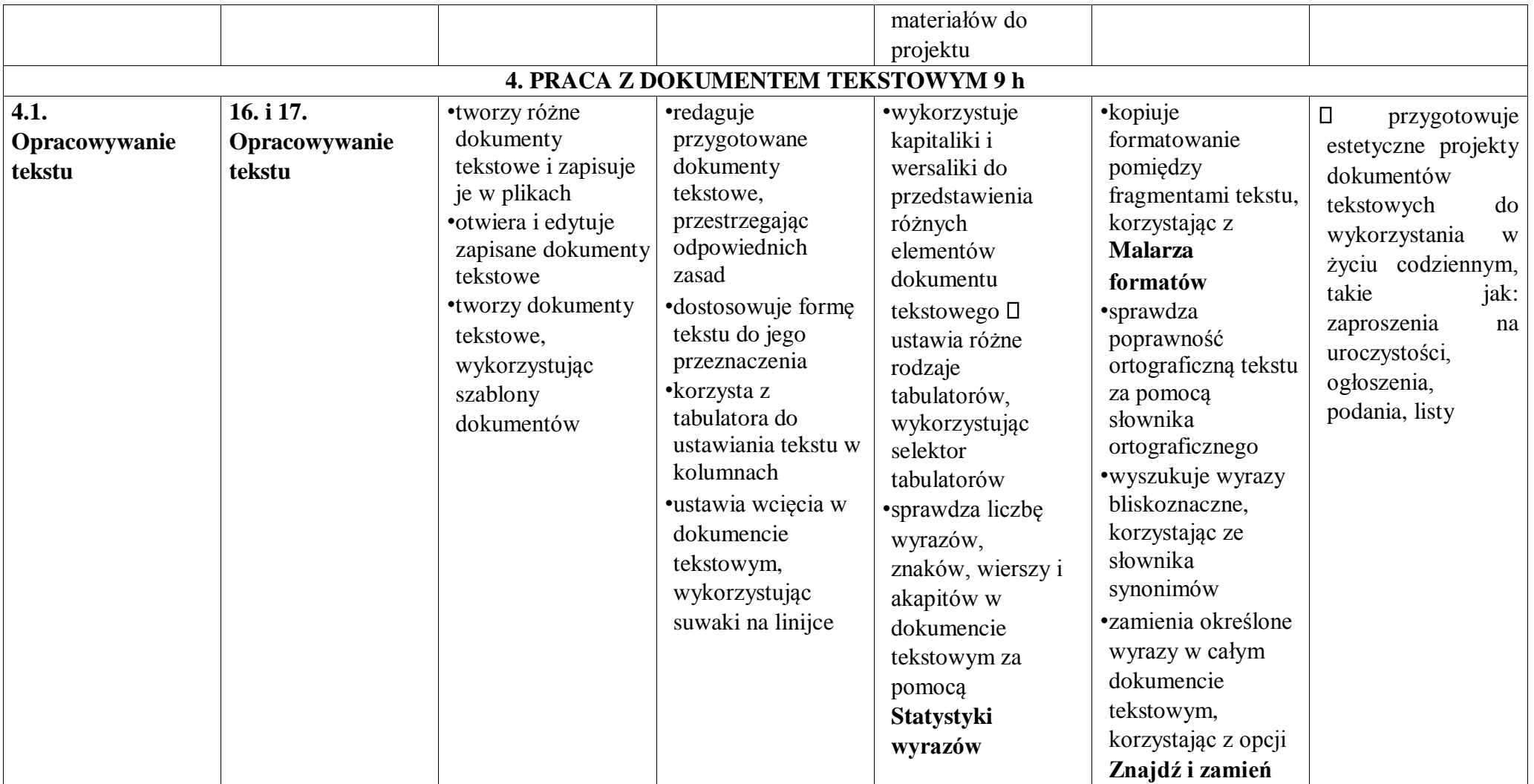

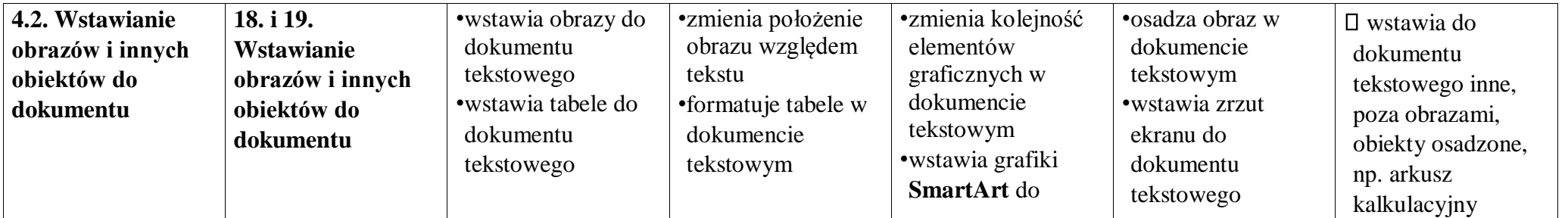

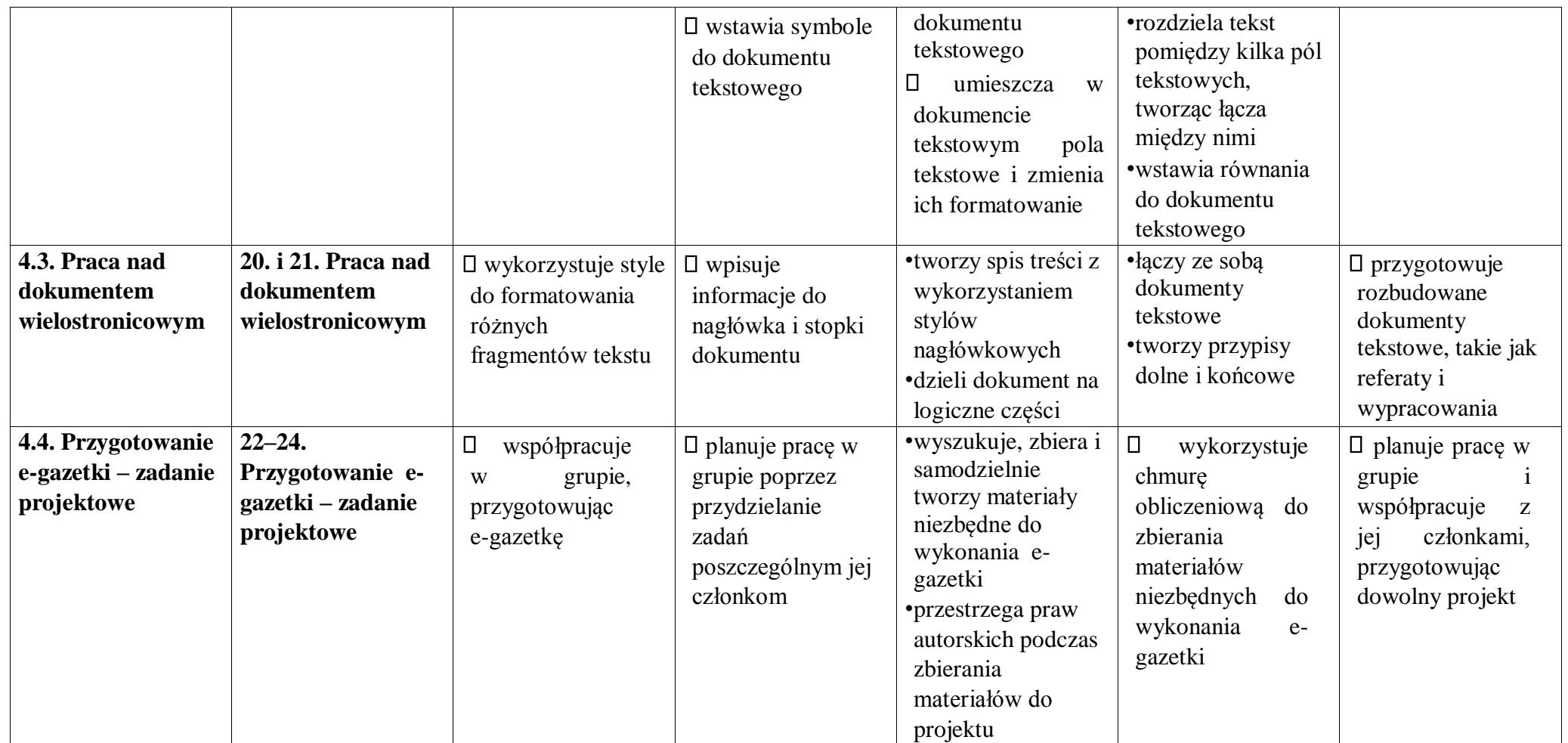

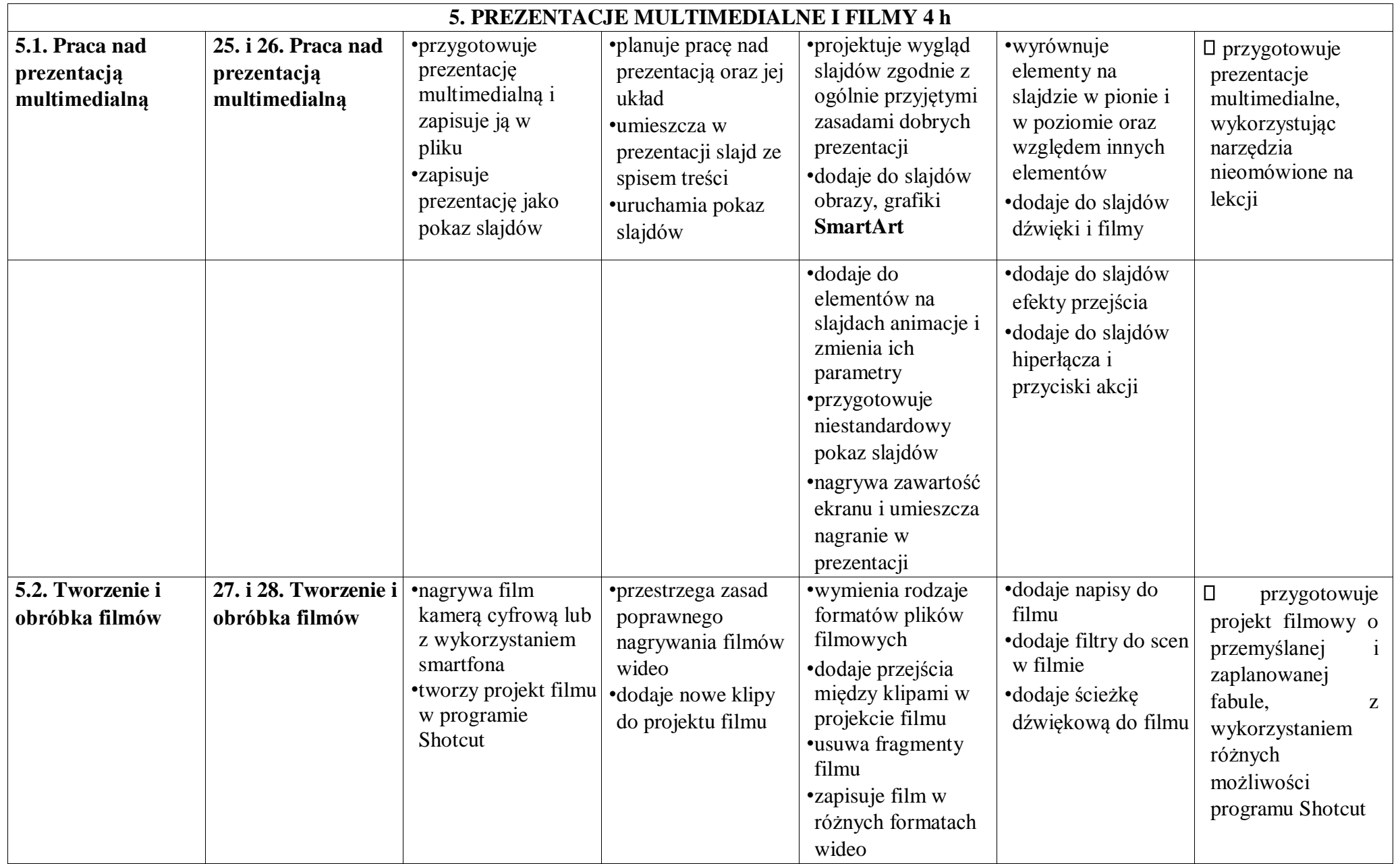